#### Unit testing

Barbara Russo SwSE - Software and Systems Engineering research group

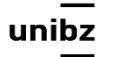

# Unit testing

- Each time you write a code module, you should write test cases for it
	- A possible exception: accessor methods (i.e., getters and setters)
		- Generally, accessor methods will be written error-free

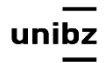

# Unit testing

• It focuses on faults within modules and code that could easily be broken

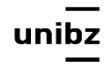

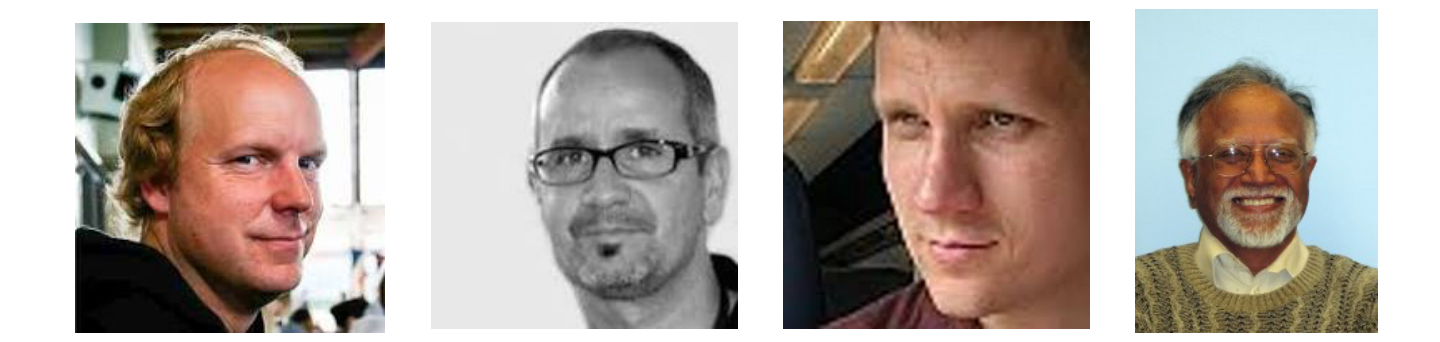

## Test with annotation The case of JUnit 4 / 5

#### **Developers: Kent Beck, Erich Gamma, David Saff, Kris Vasudevan**

Barbara Russo SwSE - Software and Systems Engineering research group

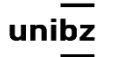

## JUnit 5

- **• JUnit 5 = Platform + Jupiter + Vintage**
- **Platform** launches testing frameworks on the JVM
	- It also provides a *Console Launcher* to launch the platform from the command line and a *JUnit 4 based Runner* for running any TestEngine on the platform in a JUnit 4 based environment
- **Jupiter** is new model for writing tests and extensions in JUnit 5 • Jupiter provides a TestEngine for running Jupiter based tests
- **Vintage** provides a TestEngine for running JUnit 3 and JUnit 4 based tests

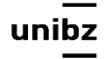

## Annotations

- Test annotations characterize methods as test methods
- Annotations are strongly typed, so the compiler will flag any mistakes right away
- Test classes no longer need to extend anything (such as TestCase for JUnit 3)
- We can pass additional parameters to annotations

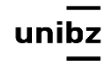

#### Runners

- We use JUnit runners to execute the test methods
- The runners can be configured in Eclipse
	- for whole project
	- for a single class
	- for a single method

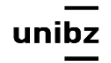

#### Run a single test class or method

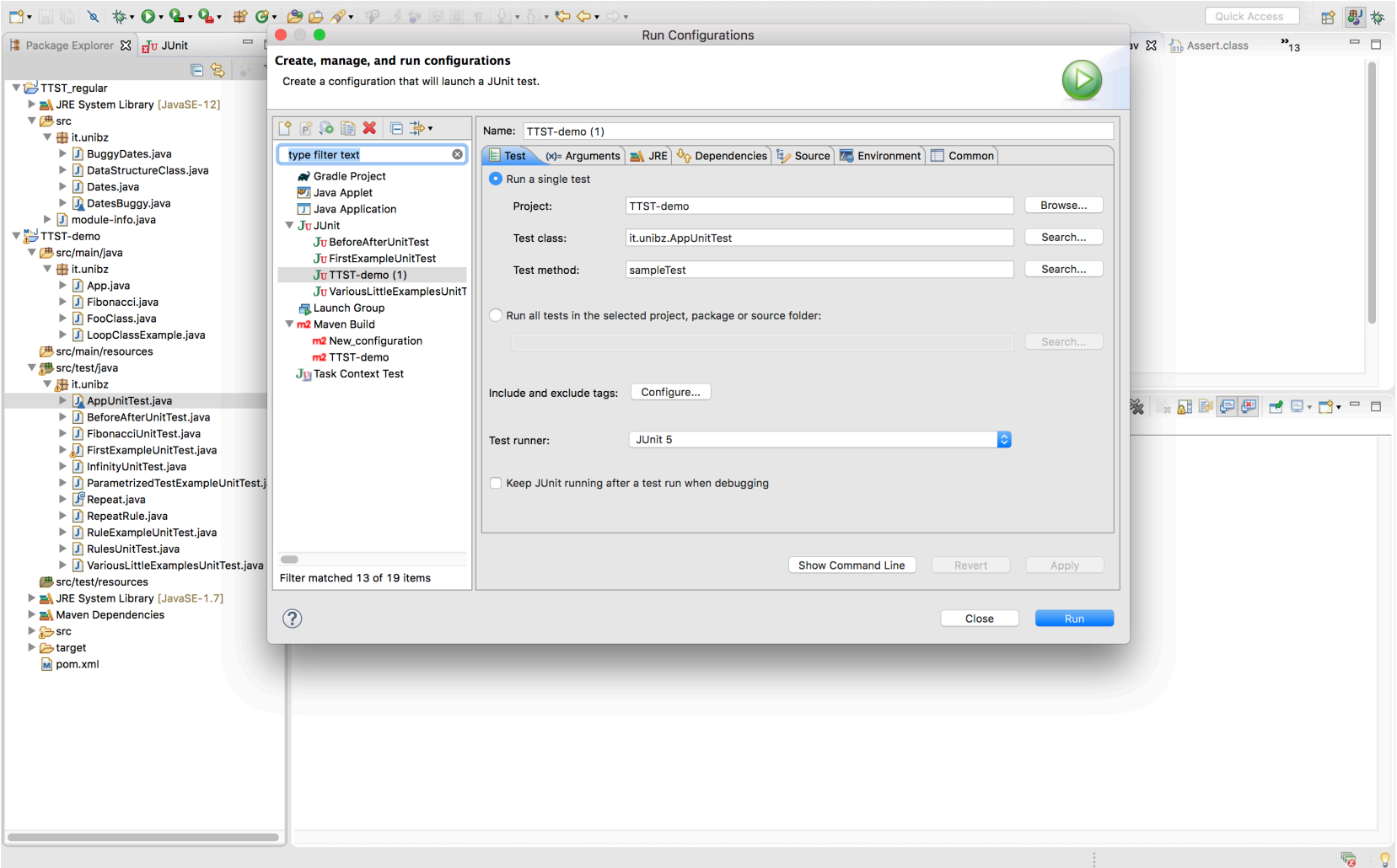

Libera Universita di Botzano unnuz Università Liedia de Bulsan

#### JUnit5

• [https://junit.org/junit5/docs/current/user-guide/](https://junit.org/junit5/docs/current/user-guide/#writing-tests-annotations) [#writing-tests-annotations](https://junit.org/junit5/docs/current/user-guide/#writing-tests-annotations)

• all core annotations are located in the [org.junit.jupiter.api](https://junit.org/junit5/docs/current/api/org/junit/jupiter/api/package-summary.html)

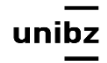

#### Maven

- We use it to build and test java projects
- In particular, it provides
	- Dependency list
	- Unit test reports including coverage
- Maven has a central repository for jar and dependencies
	- https://maven.apache.org/repository/

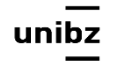

## The POM

- Project's configuration file in Maven
- XML structure
- It contains the majority of information required to build and test a project
	- It contains info on dependencies

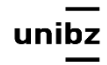

#### Let's have a look at it

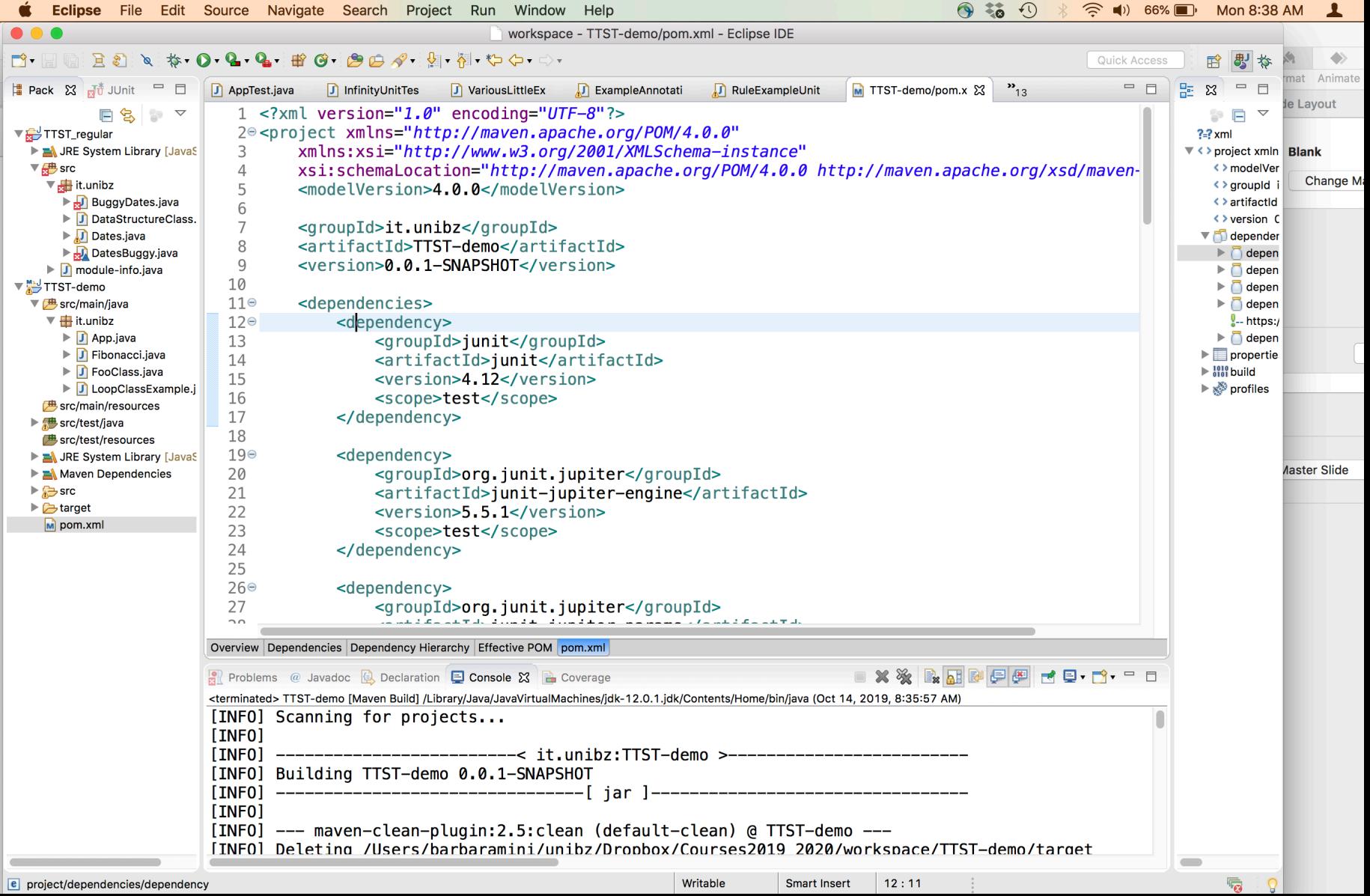

## First example: use @Test

```
public class Calculator {
```

```
 public int evaluate(String expression) {
```

```
int sum = 0;
```

```
 for (String summand: expression.split("\\+"))
```

```
 sum += Integer.valueOf(summand);
```

```
 return sum;
```
}

}

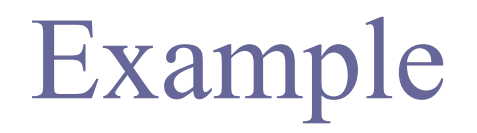

import static org.junit.Assert.assertEquals; import org.junit.Test;

#### @Test

 public void evaluatesExpression() { Calculator calculator = new Calculator(); int sum = calculator.evaluate("1+2+3"); assertEquals(6, sum);

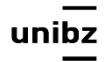

}

#### Assertions

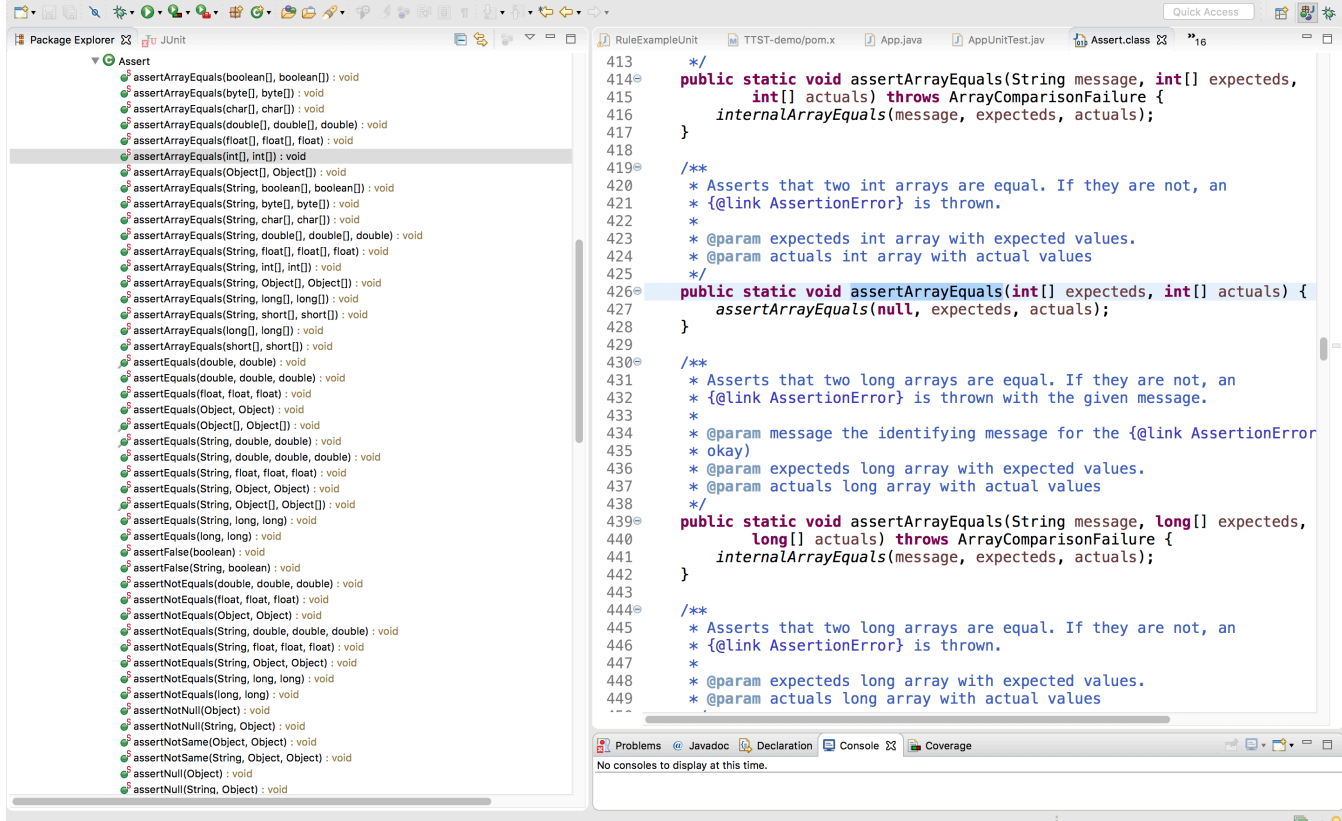

Freie Universität Bozen Libera Università di Bolzano Università Liedia de Bulsan

15

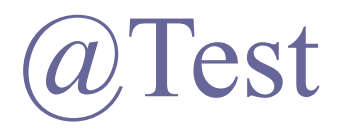

- It tags **public method that returns void** to run as a test method
	- JUnit first constructs a new instance of the class then invokes the annotated method
- Any *expected exceptions thrown* by the test will be *reported as a failure*
- Any *bug* is reported as *error*
- If *no exceptions/bugs* are thrown, the *test succeeds*

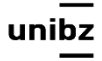

## Run with JUnit configuration

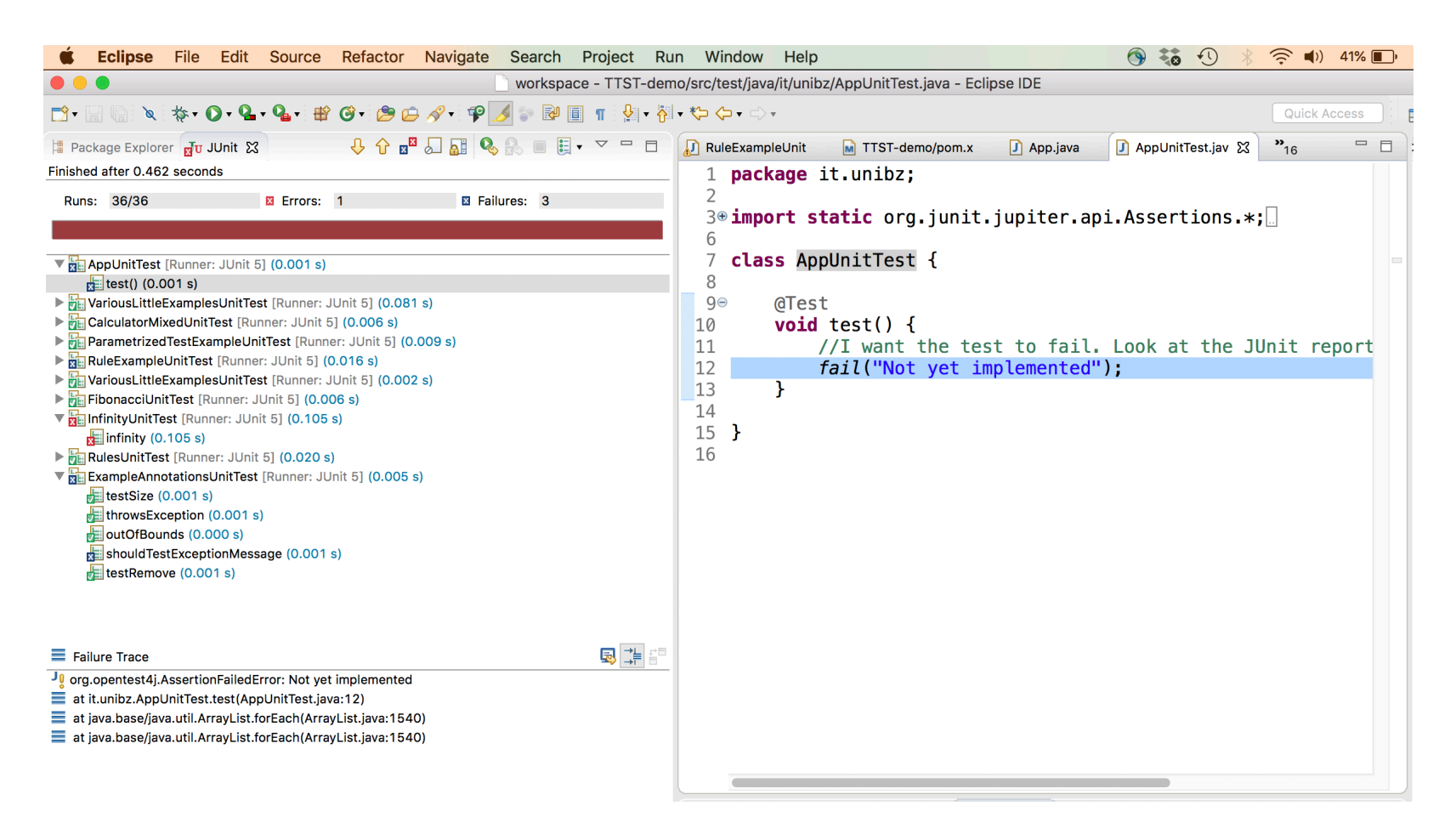

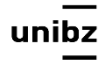

# Optional parameters of  $(a)$  Test

- **• expected and timeout**
- **• expected:** checks a test method throws the expected exception
- **•** The test returns an error if
	- If it *does not throw* an exception
	- If it *throws a different* exception than the one declared
	- If there is *no expected exception parameter* and an exception is thrown

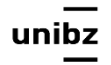

#### Example: test succeeds

@Test(expected=IndexOutOfBoundsException.class) public void outOfBounds() { new ArrayList<Object>().get(0); }

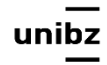

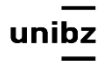

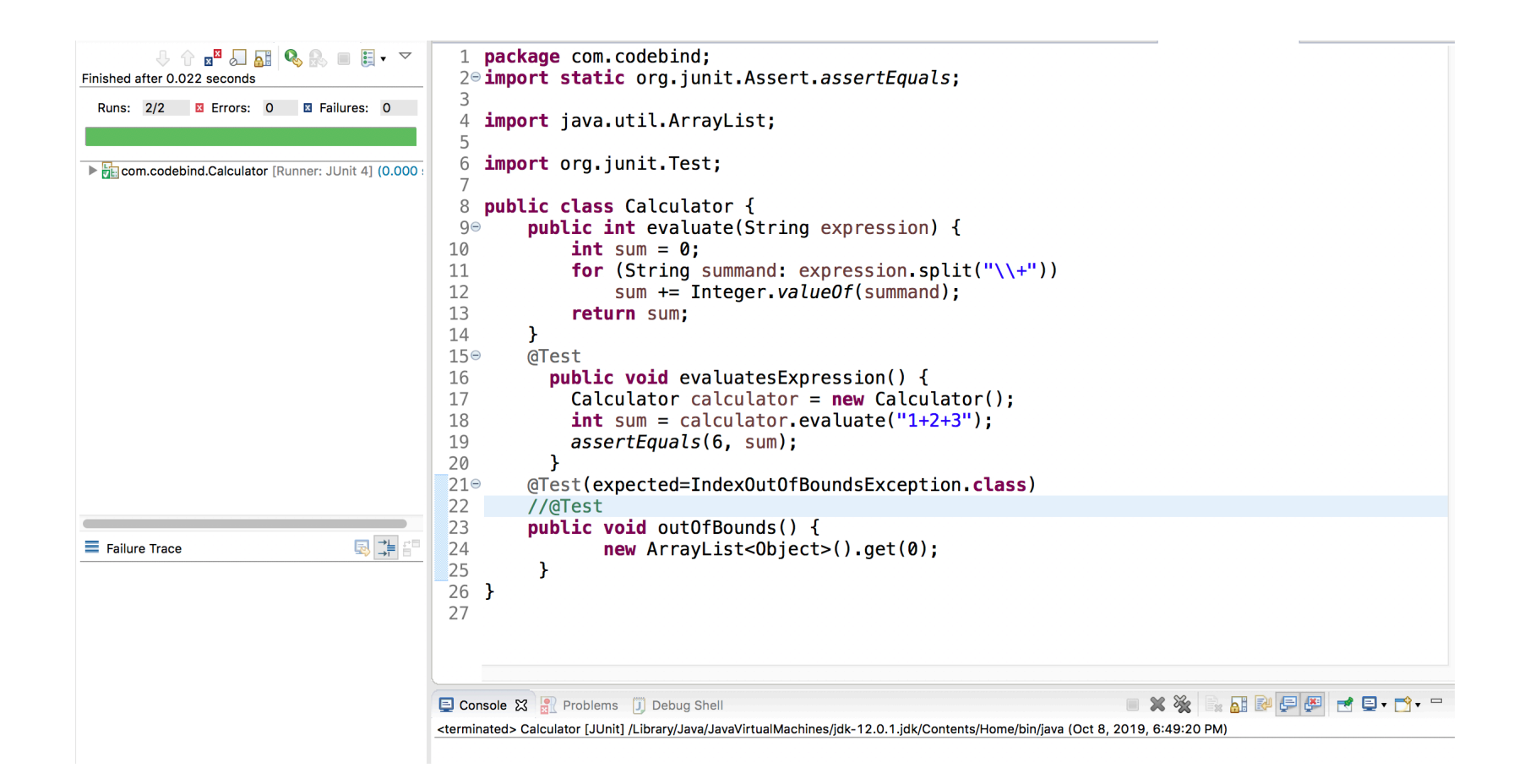

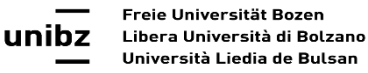

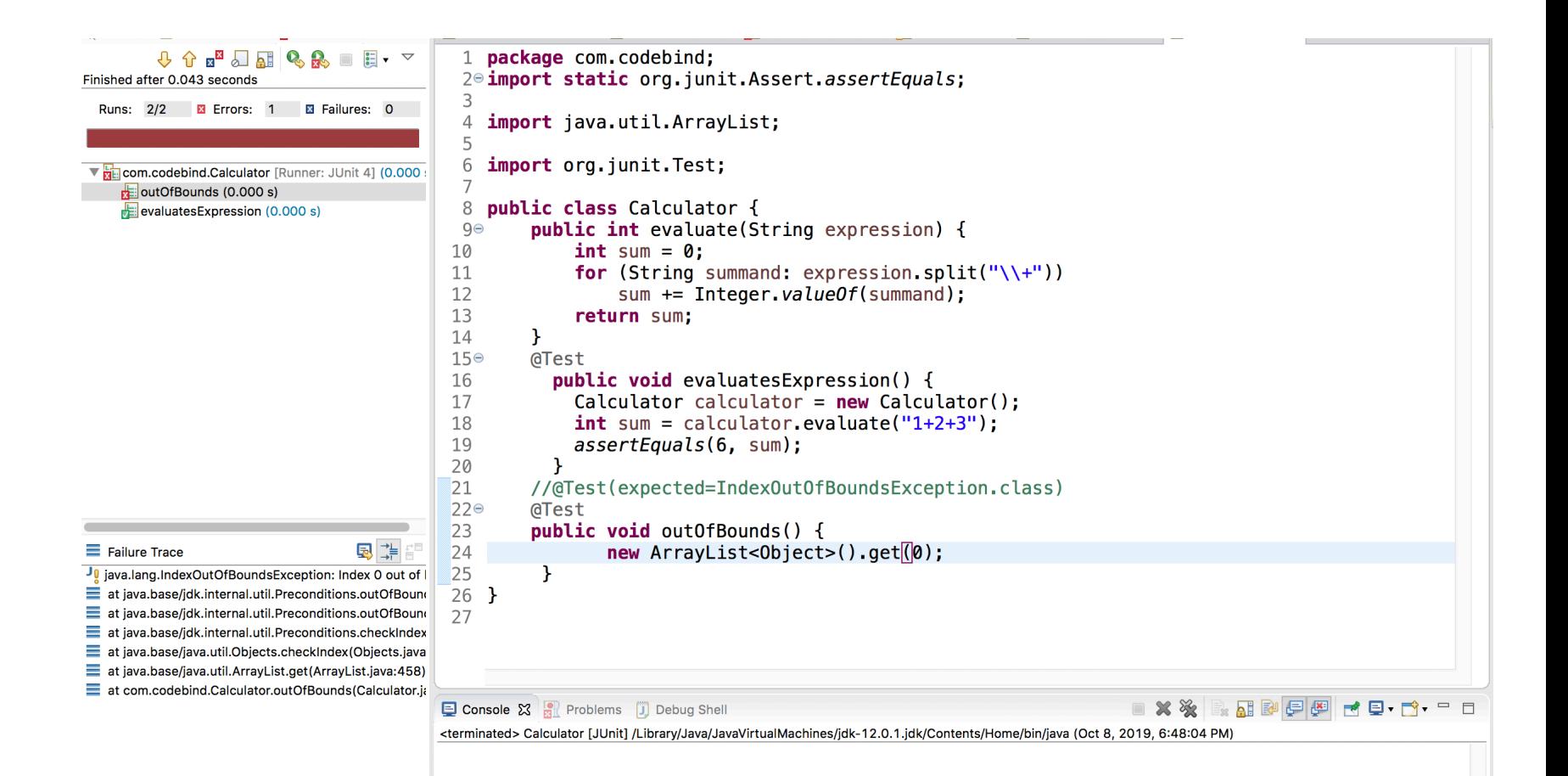

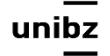

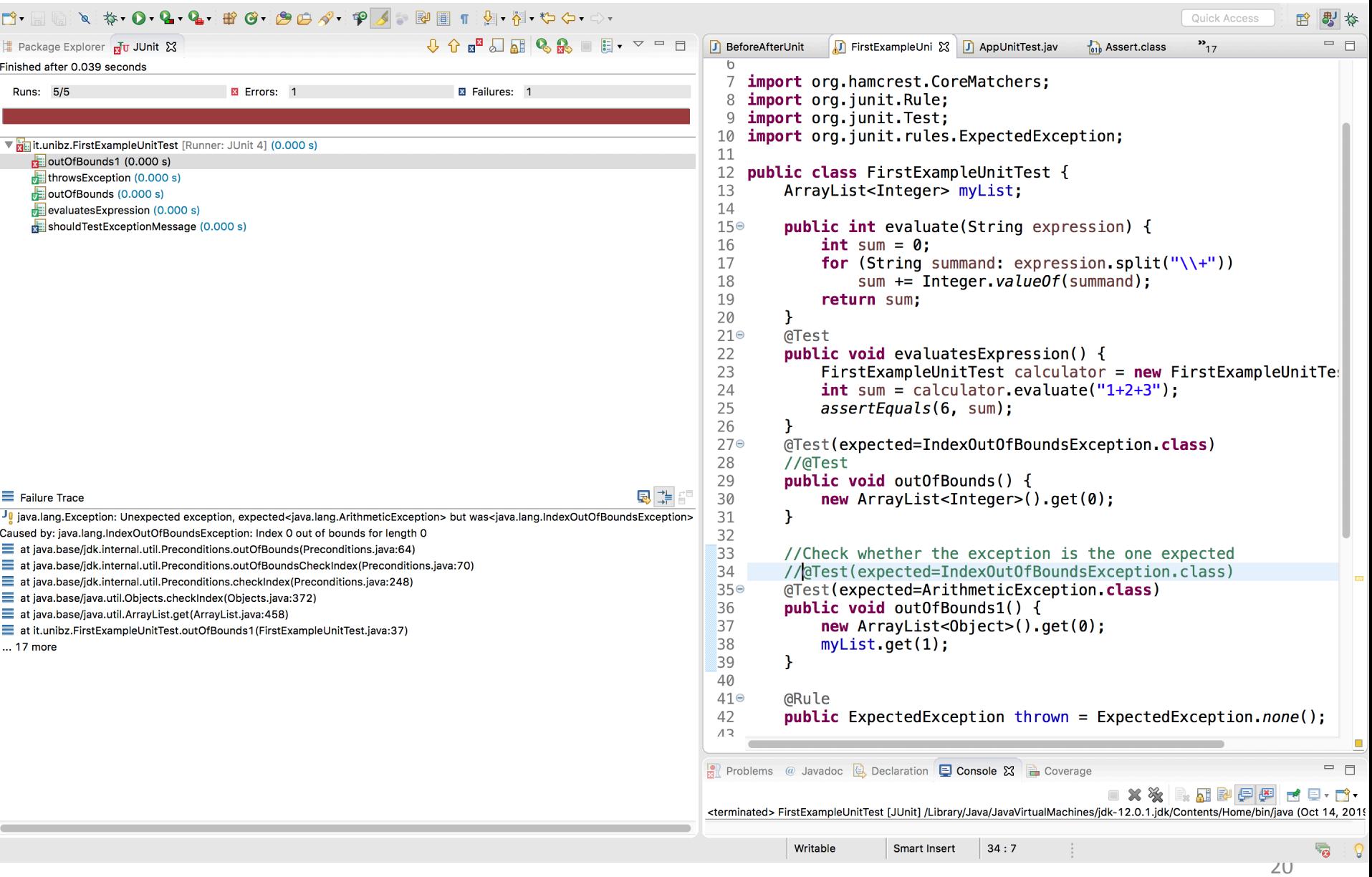

## Optional parameters of @Test

- **• timeout** causes a test to fail if it takes longer than a specified amount of clock time (measured in milliseconds)
- **•** The test execution returns a time-out **error**

```
 @Test(timeout=100) 
 public void infinity() {
      while(true);
 }
```
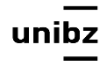

#### Test Fixtures

- A **test fixture** is a fixed state of a set of objects used as a baseline for running tests
- JUnit provides annotations so that test classes can have fixture run **before or after** tests

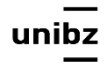

#### Test Fixtures

- When a test class contains multiple methods to test, you can define **two void methods** that initialize and release respectively the common objects used in all tests
- You can call them *setup()* and *tearDown()*
- Use the tag  $@$ BeforeAll and  $@$ AfterAll to identify them

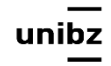

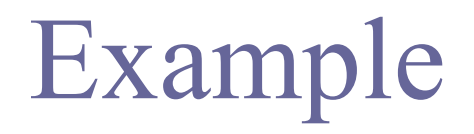

```
ArrayList<Integer> myList;
```

```
@BeforeAll 
 public void initialize() { 
      myList= new ArrayList<Integer>(); 
 } 
 @Test 
   public void testSize() { 
     System.out.println(myList+" uses sizeList"); 
  }
```
## Example

```
 public class Example {
    List myList;
    @BeforeAll 
     public void setUp() {
         myList= new ArrayList();
   }
    @Test 
     public void testSize() {
       System.out.println{myList + "it uses sizeList"};
   }
    @Test 
     public void testRemove() {
      System.out.println{"it uses removeList"};
   }
 }
```
## @SuiteClasses

• The @SuiteClasses annotation specifies the classes to be executed when a class annotated with @RunWith(Suite.class) is run

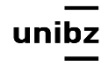

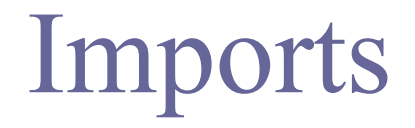

import org.junit.runner.RunWith; import org.junit.runners.Suite; import org.junit.runners.Suite.SuiteClasses;

 @RunWith(Suite.class) @SuiteClasses(ATest.class, BTest.class, CTest.class)

 public class ABCSuite { }

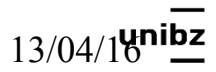

#### Parametrised tests

Barbara Russo SwSE - Software and Systems Engineering research group

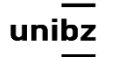

#### Separation of concerns

• A parameterised unit test is simply a test method that *takes parameters, calls the code under test, and states assertions*

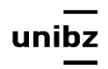

#### Parameterized.class runner

- The custom runner **Parameterized** implements parameterised tests
- Instances are created for the cross-product of the test methods and the test data elements
- Tests are run in parallel!

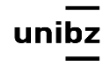

#### Examples **Junit** 4

import static org.junit.Assert.assertEquals;

- import java.util.Arrays;
- import java.util.Collection;
- import org.junit.Test;
- import org.junit.runner.RunWith;
- import org.junit.runners.Parameterized;
- import org.junit.runners.Parameterized.Parameters;

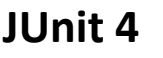

```
@RunWith(Parameterized.class)	
public class FibonacciTest {
    				@Parameters
    				public static Collection<Object[]> data()	{	
         return Arrays.asList(new Object[][] \{\{ \emptyset, \emptyset \}, \{ 1, 1 \}, \{ 2, 1 \}, \{ 3, 2 \}, \{ 4, 3 \},
\{5, 5\}, \{6, 8\});
     				}	
    private int fInput;
                                                              Representative values that may
    private int fExpected;
    public FibonacciTest(int input, int expected) {
                                                              have found with test strategies
         fInput= input;
         fExpected= expected;
                                                              (e.g., category partition)
    				}	
    				@Test
    public void test() {
         								assertEquals(fExpected,	Fibonacci.compute(fInput));	
     				}	
}	
public class Fibonacci {
    public static int compute(int n) {
      int result = 0;
         if (n \leq 1) {
            result = n;
         								}	else	{		
            result = compute(n - 1) + compute(n - 2);								}								
         return result;
    				}	
}
              Freie Universität Bozen
```
Libera Università di Bolzano

```
@RunWith(Parameterized.class)	
public class FibonacciTest {
    				@Parameters
    				public static Collection<Object[]> data()	{	
        return Arrays.asList(new Object[][] \{ \{ 0, 0 \} , \{ 1, 1 \} , \{ 2, 1 \} , \{ 3, 2 \} , \{ 4, 3 \},
\{5, 5\}, \{6, 8\});
    				}	
    private int fInput;
    private int fExpected;
    public FibonacciTest(int input, int expected) {
        fInput= input;
        								fExpected=	expected;	
    				}	
    				@Test
    public void test() {
        								assertEquals(fExpected,	Fibonacci.compute(fInput));	
    				}	
}	
public class Fibonacci {
    public static int compute(int n) {
      int result = 0;
        if (n \leq 1) {
            result = n;
        								}	else	{		
            result = compute(n - 1) + compute(n - 2);								}								
        return result;
    				}	
}
                                                             Representative values that may
                                                             have found with test strategies
                                                             (e.g., category partition)
```

```
@RunWith(Parameterized.class)	
public class FibonacciTest {
    				@Parameters
    				public static Collection<Object[]> data()	{	
        return Arrays.asList(new Object[][] \{ \{ 0, 0 \} , \{ 1, 1 \} , \{ 2, 1 \} , \{ 3, 2 \} , \{ 4, 3 \},
\{5, 5\}, \{6, 8\});
    				}	
    private int fInput;
    private int fExpected;
    public FibonacciTest(int input, int expected) {
        fInput= input;
        								fExpected=	expected;	
    				}	
    				@Test
    public void test() {
        								assertEquals(fExpected,	Fibonacci.compute(fInput));	
    				}	
}	
public class Fibonacci {
    public static int compute(int n) {
      int result = 0;
        if (n \leq 1) {
            result = n;
        								}	else	{		
            result = compute(n - 1) + compute(n - 2);								}								
        return result;
    				}	
}
                                                             Representative values that may
                                                            have found with test strategies
                                                             (e.g., category partition)
```

```
@RunWith(Parameterized.class)	
public class FibonacciTest {
   				@Parameters
    public static Collection<Object[]> data() {
        return Arrays.asList(new Object[][] \{(0, 0), (1, 1), (2, 1), (3, 2), (4, 3)\},\{5, 5\}, \{6, 8\});
				}	
    private int fInput;
    private int fExpected;
    public FibonacciTest(int input, int expected) {
        fInput= input;
        								fExpected=	expected;	
    				}	
    				@Test
    public void test() {
        								assertEquals(fExpected,	Fibonacci.compute(fInput));	
    				}	
}	
public class Fibonacci {
    public static int compute(int n) {
     int result = 0;
        if (n \leq 1) {
           result = n;
        								}	else	{		
           result = compute(n - 1) + compute(n - 2);								}								
        return result;
    				}	
}
                                                          Representative values that may
                                                          have found with test strategies
                                                          (e.g., category partition)
```

```
@RunWith(Parameterized.class)	
public class FibonacciTest {
   				@Parameters
    public static Collection<Object[]> data() {
        return Arrays.asList(new Object[][] \{(0, 0), (1, 1), (2, 1), (3, 2), (4, 3)\},\{5, 5\}, \{6, 8\});
				}	
    private int fInput;
    private int fExpected;
    public FibonacciTest(int input, int expected) {
        fInput= input;
        fExpected= expected;
    				}	
    				@Test
    public void test() {
        assertEquals(fExpected, Fibonacci.compute(fInput));
    				}	
}	
public class Fibonacci {
    public static int compute(int n) {
     int result = 0;
        if (n \leq 1) {
           result = n;
        								}	else	{		
           result = compute(n - 1) + compute(n - 2);								}								
        return result;
    				}	
}
                                                         Representative values that may
                                                         have found with test strategies
                                                         (e.g., category partition)
```

```
@RunWith(Parameterized.class)	
public class FibonacciTest {
    				@Parameters
    public static Collection<Object[]> data() {
        return Arrays.asList(new Object[][] \{(0, 0), (1, 1), (2, 1), (3, 2), (4, 3)\},\{5, 5\}, \{6, 8\});
				}	
    private int fInput;
    private int fExpected;
                                                            Representative values that may
    public FibonacciTest(int input, int expected) {
                                                            have found with test strategies
        fInput= input;
        fExpected= expected;
                                                            (e.g., category partition)
    				}	
    				@Test
    public void test() {
        assertEquals(fExpected, Fibonacci.compute(fInput));
\overline{\phantom{a}}}	
public class Fibonacci {
    public static int compute(int n) {
      int result = 0;
        if (n \leq 1) {
            result = n;
        								}	else	{		
            result = compute(n - 1) + compute(n - 2);								}								
        return result;
    				}	
}
              Freie Universität Bozen
             Libera Università di Bolzano
             Università Liedia de Bulsan
```
## Identify Individual test cases

- To easily identify the individual test cases in a Parameterized test, use a name in the @Parameters annotation.
- This name is allowed to contain placeholders that are replaced at runtime:
	- {index}: the current parameter index
	- $\{0\}, \{1\}, \ldots$ : the first, second, and so on, parameter value

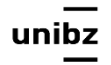

Barbara Russo SwSE - Software and Systems Engineering research group

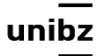

• **Dynamic testing** concerns testing the **operations (behaviour)** of a program

• Unit tests, integration tests, system tests and acceptance tests and regression tests utilize dynamic testing

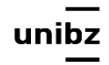

- Tests with  $@$ Test annotation are static tests as they are fully specified at compile-time
- A dynamic test is a test generated during runtime

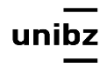

• In JUnit 5 there are new annotations that support it

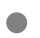

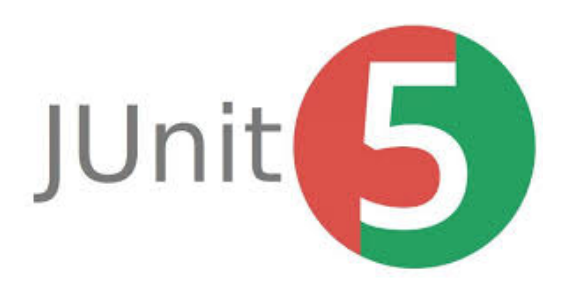

Freie Universität Bozen Libera Università di Bolzano Università Liedia de Bulsan

ur

- A dynamic test is generated by a factory annotation: **@TestFactory**
- @TestFactory methods *must not be private or static* and may optionally declare parameters

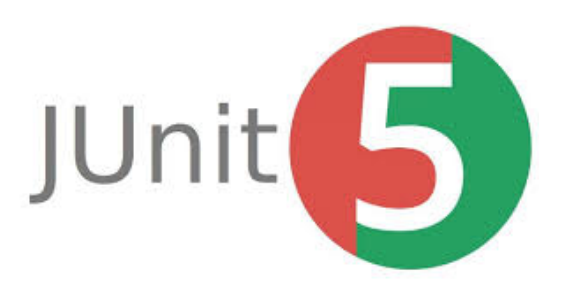

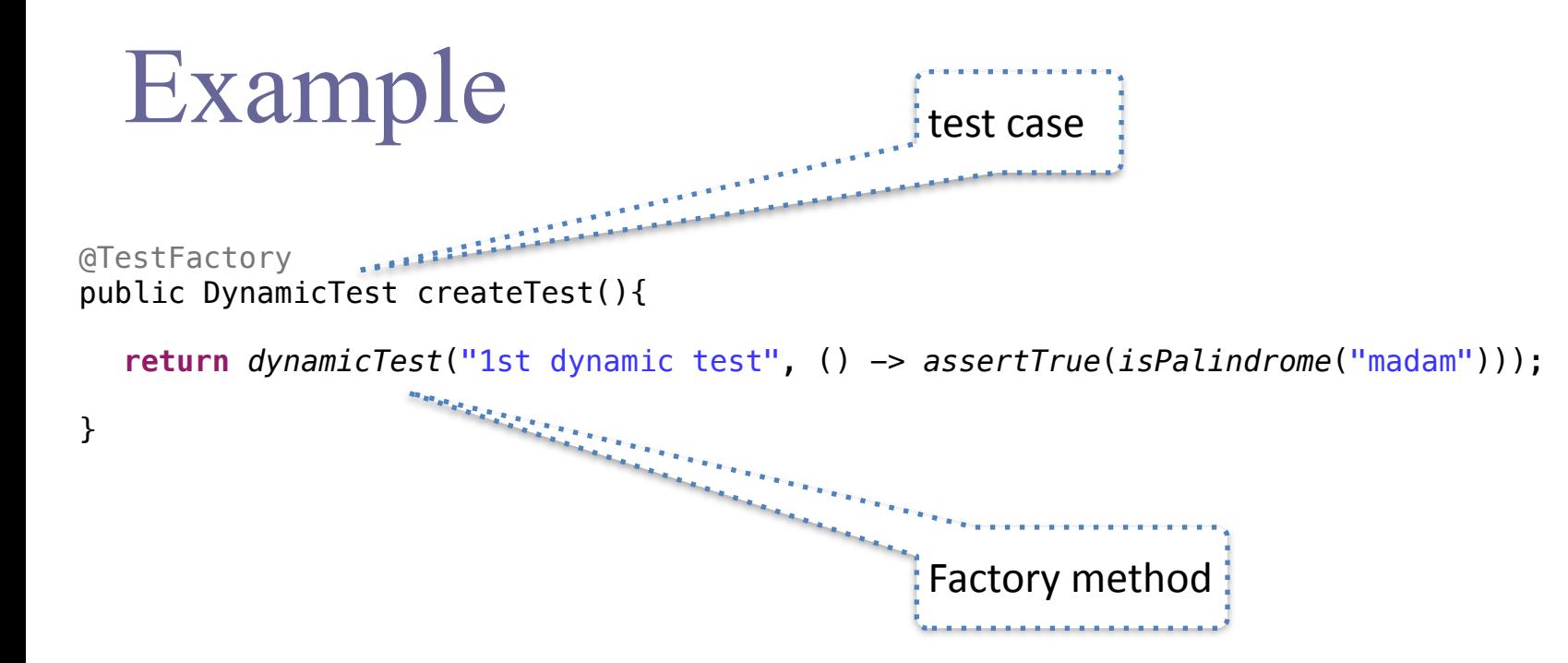

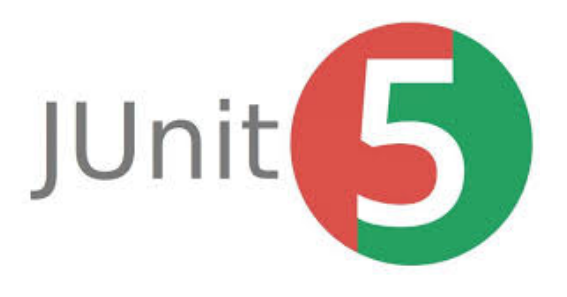

## DynamicTest class

- DynamicTest is a test case generated at runtime
- It is determined of a *display name and an Executable* that are passed to its method dynamicTest

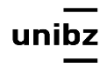

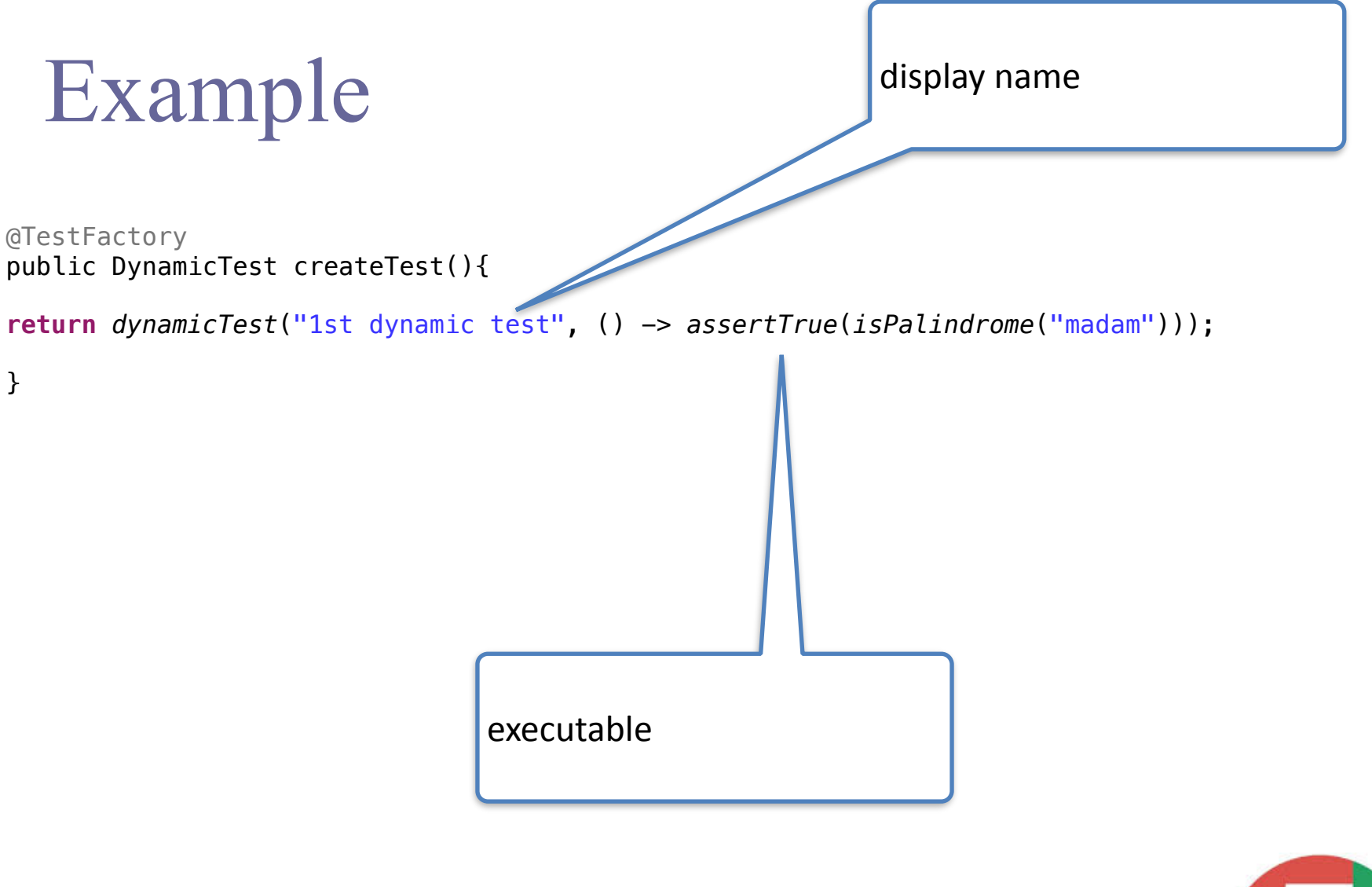

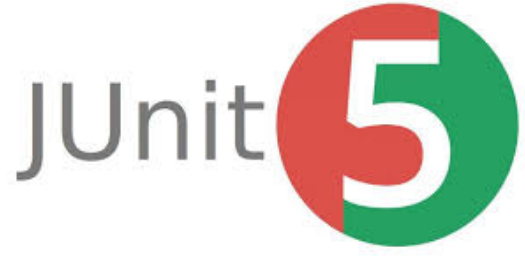

## Key methods of DynamicTest class

**public static DynamicTest**

dynamicTest(String displayName, Executable executable)

• Factory method creates a new DynamicTest instance with the given display name and executable code block

**dynamicTest("testName", () -> assertTrue(isPalindrome("madam")))**

anonymous Lambda expression

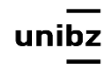

#### stream(Iterator<T> inputGenerator, Function<? super T, String> displayNameGenerator, ThrowingConsumer<? super T> testExecutor)

- Factory method to generate **a stream of dynamic tests**
- *inputGenerator* generates input values. A DynamicTest is added to the resulting stream for each dynamically generated input value, using the *displayNameGenerator* and *testExecutor*
- **inputGenerator** an Iterator that serves as a dynamic input generator
- displayNameGenerator a function that generates a display name based on an input value
- testExecutor a consumer that executes a test based on an input value

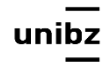

#### @TestFactory Stream<DynamicTest> generateRandomNumberOfTests() {

}

```
 Iterator<Integer> inputGenerator = new Iterator<Integer>() { 
             Random random = new Random(); 
             int current; 
             @Override
                                                     Generates random positive integers 
             public boolean hasNext() { 
                                                    between 0 and 100 until a number evenly 
                 current = random.nextInt(100);divisible by 7 is encountered.
                  return current % 7 != 0; 
 } 
             @Override
             public Integer next() { 
                  return current; 
 } 
         }; 
         // Generates display names like: input:5, input:37, input:85, etc.
        Function<Integer, String> displayNameGenerator = (input) -> "input:" + input;
         // Executes tests based on the current input value.
         ThrowingConsumer<Integer> testExecutor = (input) -> assertTrue(input % 7 != 0); 
        // Returns a stream of dynamic tes<sup>ts</sup>.
        return DynamicTest.stream(inputGen rator, displayNameGenerator, testExecutor);
                                Functional Interfaces. This one is 
            Freie Universität Bozen
            Libera Università di Bolzano
                                throwing a Throwable exceptionUniversità Liedia de Bulsan
                                                                                             44
```
## FunctionalInterfaces w. Dynamic **Test**

**stream(** 

Iterator<T> inputGenerator, Function<? super T, String> displayNameGenerator, ThrowingConsumer<? super T> testExecutor)

dynamicTest(String displayName, Executable executable)

• The implementations of DynamicTest can be provided as lambda expressions or method references for the Functional Interfaces

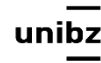

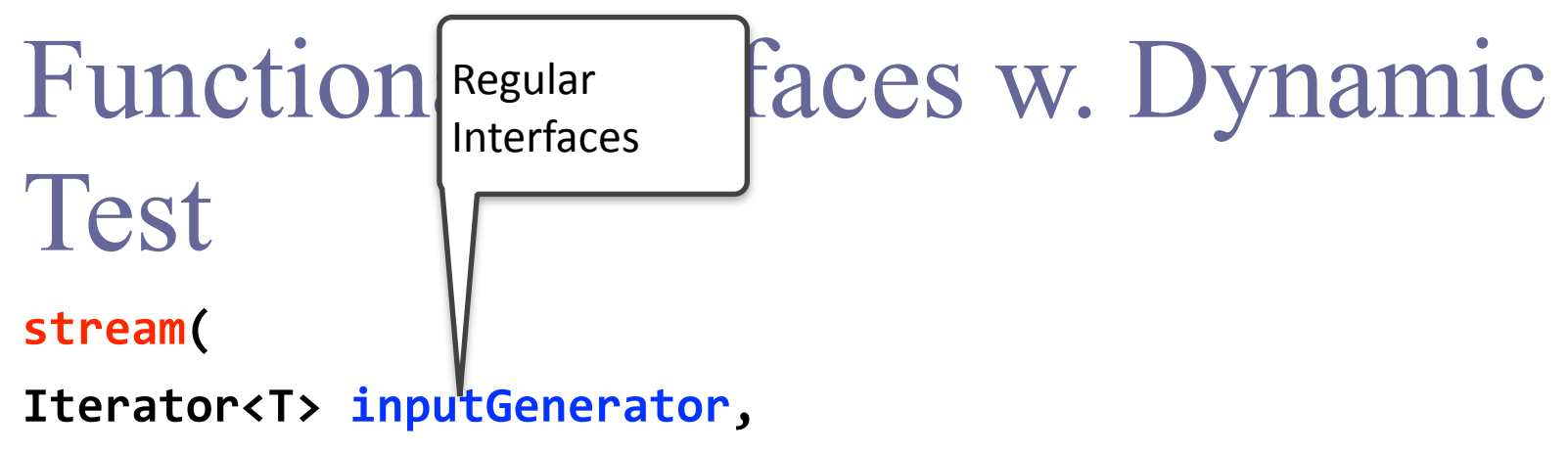

Function<? super T, String> displayNameGenerator,

ThrowingConsumer<? super T> testExecutor)

dynamicTest(String displayName, Executable executable)

• The implementations of DynamicTest can be provided as lambda expressions or method references for the Functional Interfaces

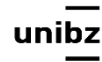

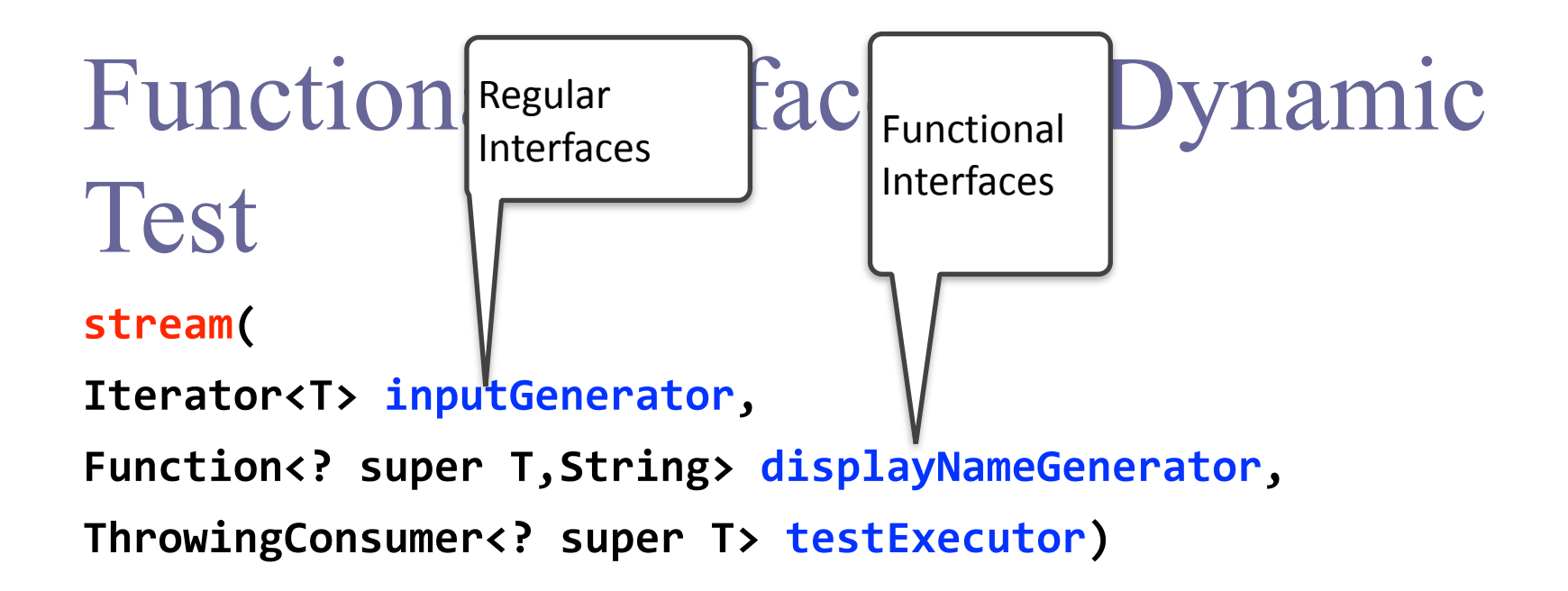

dynamicTest(String displayName, Executable executable)

• The implementations of DynamicTest can be provided as lambda expressions or method references for the Functional Interfaces

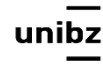

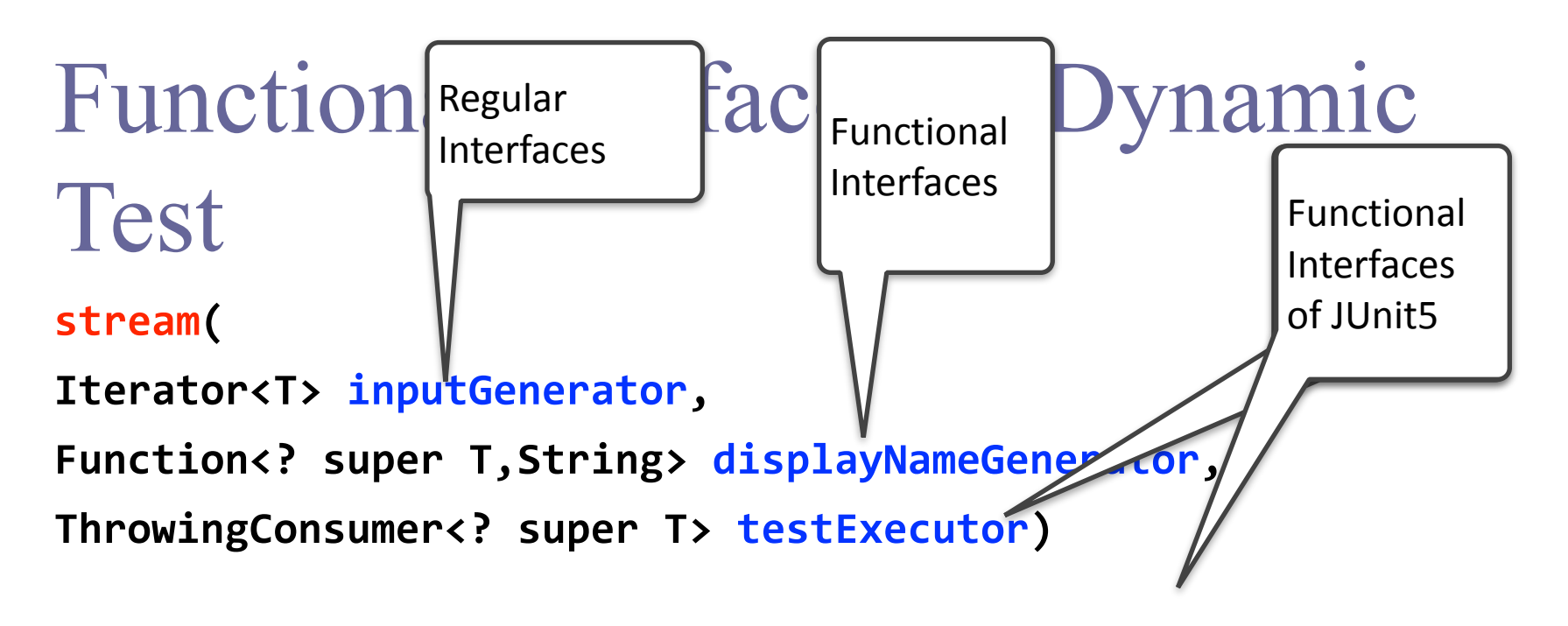

dynamicTest(String displayName, Executable executable)

• The implementations of DynamicTest can be provided as lambda expressions or method references for the Functional Interfaces

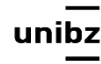

## Functional Interface

- A functional interface has **only one abstract method** but it can have *multiple default methods*
- **@FunctionalInterface** annotation is used to ensure **at compile time** that an interface cannot have more than one abstract method
	- The use of this annotation is optional

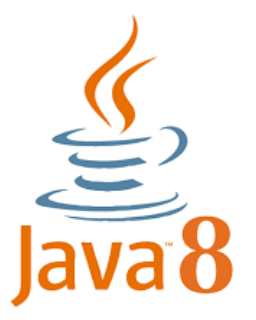

```
//some	imports
@RunWith(JUnitPlatform.class
)
public class TranslatorEngineTest {
  private TranslatorEngine translatorEngine;
  		@BeforeEach
  public void setUp() {
    translatorEngine = new TranslatorEngine();
  		}	
  		@Test
  public void testTranslateHello() {
    				assertEquals("Bonjour",	
translatorEngine.translate("Hello"));
  		}
  		@Test
  public void testTranslateYes() {
    				assertEquals("Oui",	
translatorEngine.translate("Yes"));
  		}
@Test
  public void testTranslateYes() {
    				assertEquals("No",	
translatorEngine.translate("No"));
  		} }
```

```
//some	imports
@RunWith(JUnitPlatform.class
)
public class TranslatorEngineTest {
  private TranslatorEngine translatorEngine;
  		@BeforeEach
  public void setUp() {
    translatorEngine = new TranslatorEngine();
  		}	
  		@Test
  public void testTranslateHello() {
    				assertEquals("Bonjour",	
translatorEngine.translate("Hello"));
  		}
  		@Test
  public void testTranslateYes() {
    				assertEquals("Oui",	
translatorEngine.translate("Yes"));
  		}
@Test
  public void testTranslateYes() {
    				assertEquals("Non",	
translatorEngine.translate("No"));
  		} }
```

```
//some	imports
@RunWith(JUnitPlatform.class)
public class TranslatorEngineTest {
  private TranslatorEngine translatorEngine;
  		@BeforeEach
  public void setUp() {
    translatorEngineering = new TranslatorEngineering();
  		}	
  		@Test
  public void testTranslateHello() {
     				assertEquals("Bonjour",	
translatorEngine.translate("Hello"));
  		}
  		@Test
  public void testTranslateYes() {
     				assertEquals("Oui",	
translatorEngine.translate("Yes"));
  		}
@Test
  public void testTranslateYes() {
     				assertEquals("Non",	
translatorEngine.translate("No"));
  		}
}
                                                           @RunWith(Parameterized.class)	
                                                           public static class Example{
                                                                  @Parameters(name = "{index}: translation({0})={1}")
                                                                  public static Object[][] data(){
                                                                         return new Object[][]{{"Hello", "Bonjour"},{"Yes","Oui"},
                                                           {"No","Non"}};	
                                                                   }	
                                                                   private String input;
                                                                  private String output;
                                                                   public Example(String input, String output){
                                                                          this.input=input;	
                                                                          this.output=output;	
                                                                   }	
                                                                  @org.junit.Test
                                                                  public void test(){
                                                                         Translator Engine translatorEngine = new TranslatorEngine();
                                                                          assertEquals(output,	translatorEngine.translate(input));	
                                                                  }	
                                                            }
```

```
//some	imports
@RunWith(JUnitPlatform.class)
public class TranslatorEngineTest {
  private TranslatorEngine translatorEngine;
  		@BeforeEach
  public void setUp() {
    translatorEngineering = new TranslatorEngineering();
 		@Test
  public void testTranslateHello() {
    				assertEquals("Bonjour",	
translatorEngine.translate("Hello"));
 		@Test
  public void testTranslateYes() {
    				assertEquals("Oui",	
translatorEngine.translate("Yes"));
@Test
  public void testTranslateYes() {
    				assertEquals("No",	
translatorEngine.translate("No"));
                                                    //some	imports	and	class	declaration	
                                                    @TestFactory
                                                    public Collection<DynamicTest> translateDynamicTests() {
                                                          List<String> inPhrases = new
                                                    ArrayList<>(Arrays.asList("Hello", "Yes", "No"));
                                                          List<String> outPhrases = new
                                                    ArrayList<>(Arrays.asList("Bonjour", "Oui", "Non"));
                                                          	 Collection<DynamicTest>	dynamicTests	=	new	ArrayList<>();	
                                                          	 TranslatorEngine	translatorEngine	=	new	TranslatorEngine();	
                                                          for (int i = 0; i \lt i nPhrases.size(); i++) {
                                                                String phr = inPhrases.get(i);String outPhr = outPhrases.get(i);// create a test execution
                                                                Executable exec = () -> assertEquals(outPhr,
                                                    translatorEngine.translate(phr));	
                                                                // create a test display name
                                                                String testName = " Test translate " + phr;
                                                                // create dynamic test
                                                                	 	 DynamicTest	dTest	=	DynamicTest.dynamicTest(testName,	
                                                    exec);	
                                                                // add the dynamic test to collection
                                                                	 	 dynamicTests.add(dTest);	
                                                    	 }	
                                                          return dynamicTests;	
                                                    }
```
 } 

 }

 }

 } }

```
//some	imports
@RunWith(JUnitPlatform.class)
public class TranslatorEngineTest {
  private TranslatorEngine translatorEngine;
  		@BeforeEach
  public void setUp() {
    translatorEngineering = new TranslatorEngineering();
  		@Test
  public void testTranslateHello() {
    				assertEquals("Bonjour",	
translatorEngine.translate("Hello"));
  		@Test
  public void testTranslateYes() {
    				assertEquals("Oui",	
translatorEngine.translate("Yes"));
@Test
  public void testTranslateYes() {
    				assertEquals("No",	
translatorEngine.translate("No"));
                                                     //some	imports	and	class	declaration	
                                                     @TestFactory
                                                     public Collection<DynamicTest> translateDynamicTests() {
                                                            List<String> inPhrases = new
                                                     ArrayList<>(Arrays.asList("Hello", "Yes", "No"));
                                                            List<String> outPhrases = new
                                                     ArrayList<>(Arrays.asList("Bonjour", "Oui", "Non"));
                                                            	 Collection<DynamicTest>	dynamicTests	=	new	ArrayList<>();	
                                                            TranslatorEngine translatorEngine = new TranslatorEngine();
                                                            for (int i = 0; i < inPhrases.size();\left| i++\right\rangle {
                                                                  String phr = inPhrases.get(i);String outPhr = outPhrases.get(\|\cdot\|;
                                                                  // create a test execution
                                                                  Executable exec = () \rightarrow assertEals(outPhr,
                                                     translatorEngine.translate(phr));	
                                                                  // create a test display name
                                                                  String testName = " Test transla \frac{1}{2} " + phr;
                                                                  // create dynamic test
                                                                  DynamicTest dTest = DynamicTest. mamicTest(testName,
                                                     exec);	
                                                                  // add the dynamic test to colle \overline{\mathbf{u}} ton
                                                                  	 	 dynamicTests.add(dTest);	
                                                      	 }	
                                                            return dynamicTests;	
                                                      }	
                                                                                                       We can also
                                                                                                       generate	
                                                                                                       such I/O
```
 } 

 }

 }

 } }